# **Desktop Publishing**

# **L'importanza dell'Età**

**Questo mese abbiamo deciso di vedere come il nostro messaggio deve variare al variare dell'età dei lettori. La nostra attenzione si concentrerà sugli aspetti grafici, cioè su come dovremo realrzzare i materiali stampati, per esempio per un mailing, se la variabile è l'età del nostro target. AI solito vedremo ciò applicato agli strumenti per il desktop publishing.**

*( di Mauro Gandini )*

# **Ad ogni età il suo messaggio**

Qualcuno di voi ama ascoltare le canzoni di Natalino Otto, che piacciono tanto ai vostri genitori? Siete sicuri che i Beatles piacciono ai vostri figli? E avete chiesto a vostra madre cosa ne pensa dei Litfiba? Abbiamo voluto prendere come esempio i differenti generi musicali perché essi sono la prova lampante di come cambiano i gusti al variare dell'età. Ogni età ha i propri "obiettivi" ed è attenta alle cose che più si avvicinano ad essi: la prima volta che ho portato le mie figlie di tre anni in aereo, ho cercato, con scarsi risultati di far apprezzare loro il fatto di vedere le cose dall'alto. Il loro obiettivo era l'hostess che ogni quarto d'ora passava con le caramelle o i regalini per i bambini. Per il resto avrebbero potuto essere anche sul torpedone Cagliari-Villasimius.

Così anche quando studiamo un messaggio dobbiamo per prima cosa cercare di rispettare i gusti delle persone a cui esso è rivolto, e non solo con i testi. La forma, i colori, i font sono tutti elementi molto importanti,

che devono essere adeguati per le persone a cui il messaggio è rivolto: tutti questi fattori sono normalmente tenuti in debito conto, ma in un ottica differente, quella socio-culturale, con obiettivo primario un target di età spalmato sugli adulti in generale (o

**Arial Rounded Comic 5ans Cur!z DomCasual** French Script **Mead** Bold

*Alcuni font indicati per lavori destinati* a *bambini. Ricordatevi sempre, quando portate un lavoro al service per la realizzazione delle pellicole, di inserire sul disco anche una cartella con i font che avete utilizzato.*

potenziali "acquirenti" adulti).

Esistono occasioni, come per esempio i mailing da inviare per posta (inviti, offerte, ecc.) in cui è necessario produrre materiale stampato relativo ad attività differenti destinate ad età diverse. Per esempio in una chiesa avremo attività di oratorio che coinvolgono i bambini, altre attività per gli adolescenti, incontri con gli adulti, fe- . ste per gli anziani: ognuna di queste attività necessita di forme di comunicazione che devono rispettare canoni differenti per avere la certezza di colpire nel segno.

In questo articolo vedremo come applicare semplici regole ai nostri lavori per essere sempre più incisivi con i nostri messaggi... nonostante l'età.

# **Lasciate che i bambini vengano a me**

Avete mai notato che i bambini sono spesso attratti da tutto ciò che par-Ia di altri bambini? Se state vedendo un film, non specificamente per bambini, ma con dei bimbi come protagonisti, essi ne saranno attratti. Tutto deve essere vivace, semplice e se possibile bisogna anche adattare il messaggio all'età del bambino: un bimbo di sei anni è molto differente da uno di undici, Ecco i punti da ricordare.

Utilizzare colori brillanti con contrasti forti: i bambini di oggi vivono in un mondo pieno di colori stimolanti e da essi sono, quindi, particolarmente attratti. I colori che risultano più vivi in fase di stampa sono quelli che utilizzano i colori di quadricromia al con percentuali oltre il 50%. In caso il colore sia composto da due colori uno dovrebbe essere più vicino al 100% e l'altro più al 50%. Per realizzare alcuni colori come per esempio il marrone, è necessario utilizzare tre dei quattro colori di quadricromia: in questi casi il terzo colore non dovrebbe superare il 30% di retino. L'aggiunta del nero in altri colori è quasi sempre sconsigliata. Se si utilizzano due soli colori si può pensare di scrivere i testi in nero e utilizzare un colore fluorescente come secondo colore, meglio se il tutto viene stampato su carta colorata (es. giallo limone).

I font devono essere estremamente chiari e di facile leggibilità. Spesso i bambini non sanno ancora leggere bene e quindi dei font con le grazie o con forme non consuete sono difficili da leggere per loro. Possono essere font un po' strani, ma solo nel caso assomiglino al loro modo di scrivere: se non abbiamo a disposizione font di questo tipo meglio stare sui classici Helvetica o Franklin Gothic: se si ha a disposizione un programma di disegno vettoriale come FreeHand, Corel-Draw o Illustrator si potranno creare titoli con questi caratteri classici alternando differenti grandezze di font, magari inclinandoli o deformandoli leggermente. Una volta preparato il titolo lo si potrà opportunamente colo-

rare e esportare in formato EPS (Post-Script) in modo da poterlo poi importare a piacere in qualsiasi impaginatore.

Coinvolgete il vostro lettore con qual*Abbiamo inserito, sotto la frutta, delle forme geometriche aumentando il contrasto tra la frutta* e *il fondo stesso.*

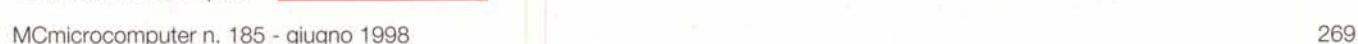

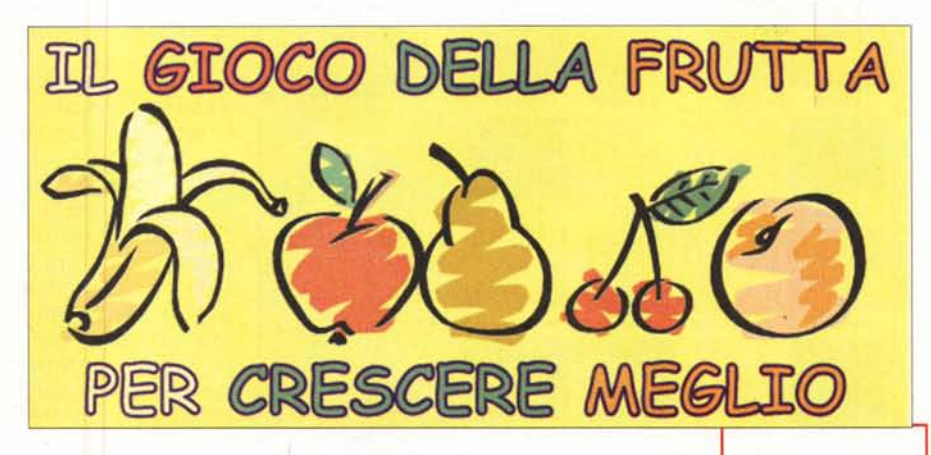

cosa che esso possa utilizzare per i suoi giochi. Se per esempio il nostro messaggio potrà essere ritagliato, piegato e incollato per realizzare qualcosa di tridimensionale come per esempio un banale portapenne, il bimbo sarà contento di cimentarsi nella sua costruzione. In questi casi bastano poche linee tratteggiate per creare qualcosa da ritagliare.

Utilizzare parole semplici che siano comprese con certezza dai bambini dell'età a cui ci stiamo rivolgendo. In questo caso adotteremo un linguaggio differente se il bimbo ha sei anni o se ne ha dieci: è consigliabile esprimere i concetti in maniera chiara evitando sottointesi o doppi sensi.

Limitate il numero di messaggi e soprattutto non cercate di mescolare più concetti insieme, anzi, se avete spazio ripetete le stesse cose più volte.

#### **Quando i** <u>.</u> **ragazzI non sanno se**

I *colori vivaci spiccano sul fondo giallo. I disegni hanno un riempimento di colore non perfetto, come* se *fossero colorati da un bambino.*

## **picchiare le ragazze o iniziare a baciarle**

Anche nel caso degli adolescenti, dobbiamo eseguire dei distinguo: le femmine reagiscono differentemente a determinati stimoli rispetto ai maschi e i tredicenni sono differenti dai diciottenni. Altro discorso da tenere presente è il tipo di messaggio: se si tratta di una cosa seria, gli adolescenti amano essere trattati da adulti, mentre in caso di argomenti più frivoli si può dar sfogo alla creatività. Ecco

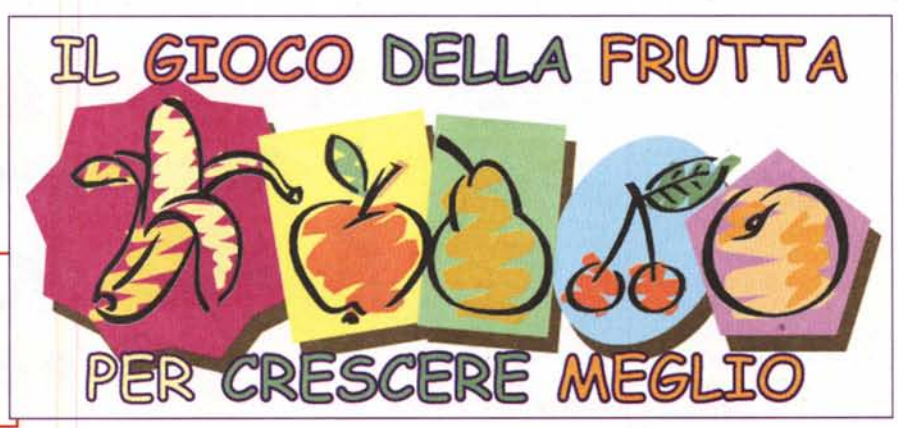

#### **Desklop Publishing**

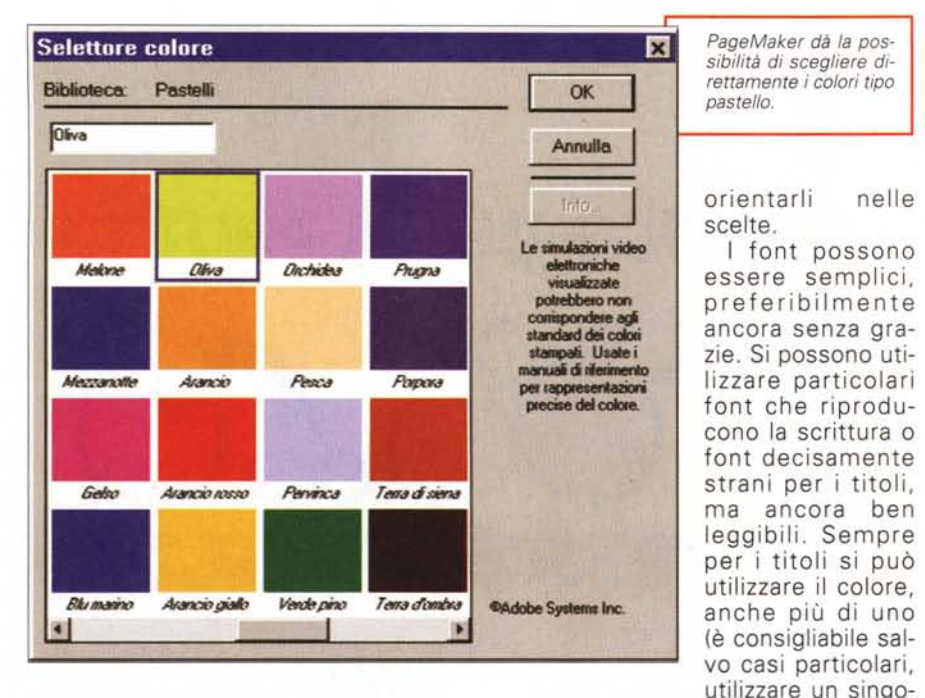

*Alcuni font indicati per lavori destinati ad adolescenti*

*le immagini.*

anche in questo caso i punti da ricordare: in linea di massima queste note possono essere utilizzate anche per un target giovane al di sotto dei trent'anni.

Il design può essere poco convenzionale e dare spazio alla creatività fino "quasi" alla trasgressione. Per i maschi si possono utilizzare messaggi con colori vivaci, mentre se il nostro target è femminile e tocca la sfera intima come i primi flirt potremo utilizzare colori pastello: la maggior parte dei colori pastello sono realizzati con percentuali dei colori di quadricromia al di sotto del 50% e, anche in questo caso senza apporto di nero.

Non mantenere a lungo lo stesso design, se si devono realizzare comunicazioni periodiche. Studiare i trend dei giovani: vi consigliamo di sfogliare le riviste dedicate agli adolescenti, che sono obbligate ad essere sempre aggiornate da questo punto di vista.

Le illustrazioni devono preferibilmente visualizzare qualcosa e non essere semplici macchie di colore astratte: gli adolescenti cercano ancora figure in grado di lo colore per ogni parola e non più di quattro colori per titolo).

Il messaggio dovrà essere sempli-

**B**ee*r* Mee*r* **FlexuTe** *'o,t.* Lucída Hand **tMliSSt Snap** 

ce, ma potrà avere qualche riferimento al modo di parlare dei giovani o un collegamento a modi dire del momento: la ripetitività dei messaggi e i tormentoni attirano molto gli adolescenti. Soprattutto cercate argomenti positivi: i giovani hanno fin troppi esempi negativi davanti ai loro occhi tutti i giorni.

## **Adulti si nasce o si diventa?**

nelle

Per adulti intendiamo tutti coloro che sono oltre i trent'anni: il mondo, dopo tale età, ci ha regalato spesso già così tanti problemi da indurci a guardarlo con diffidenza. Gli adulti sono il target più bersagliato di messaggi: sono, infatti, i detentori del potere decisionale e di acquisto e, quindi, sono coinvolti in tutte le azioni che possono indurii ad acquistare qualcosa. Vediamo i punti da ricordare.

Gli adulti sono sempre molto impegnati: cercate di adottare un layout che consenta di comprendere subito di cosa si sta parlando. Evidentemente non bisogna necessariamente banalizzare il messaggio con il rischio di non essere letti. I colori possono essere ... di tutti i colori: si possono creare contrasti interessanti tra colori pastello e colori pieni.

Se si possibile, mostrare fotografie di persone della stessa età del nostro target o immagini/disegni che li rappresentino: se stiamo trattando un argomento specifico cerchiamo di avere illustrazioni/foto relative a quell'argomento. Tutte le immagini/foto devono poter trasmettere sensazioni positive: cerchiamo quindi di evitare immagini con persone imbronciate, insicure, ma cerchiamo sempre persone sorridenti. Sperimentate nuovi effetti di contrasto

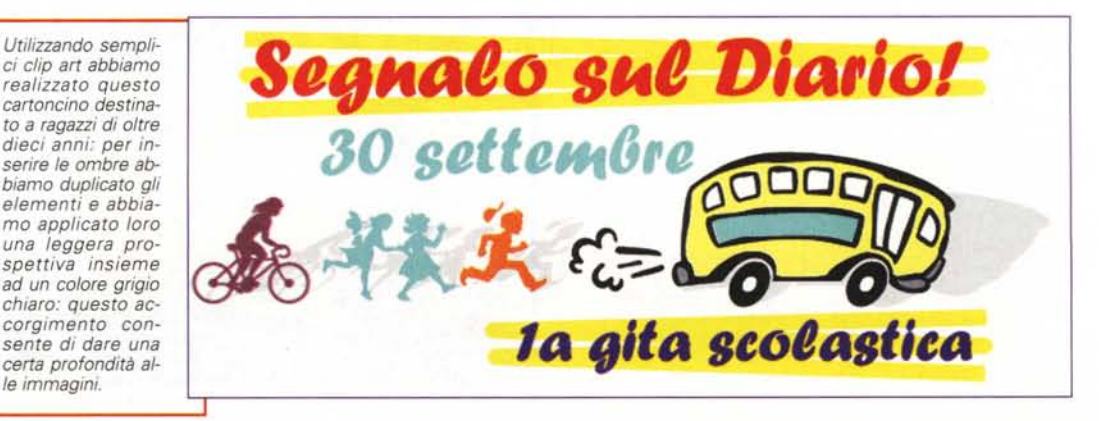

#### **Desktop Publishing**

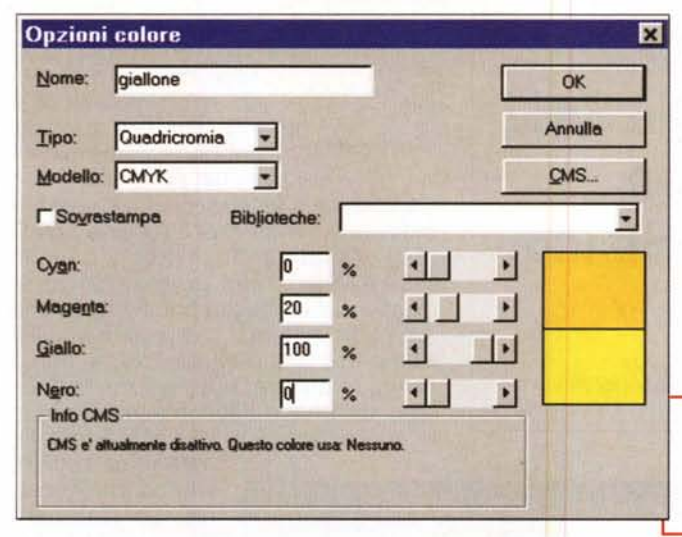

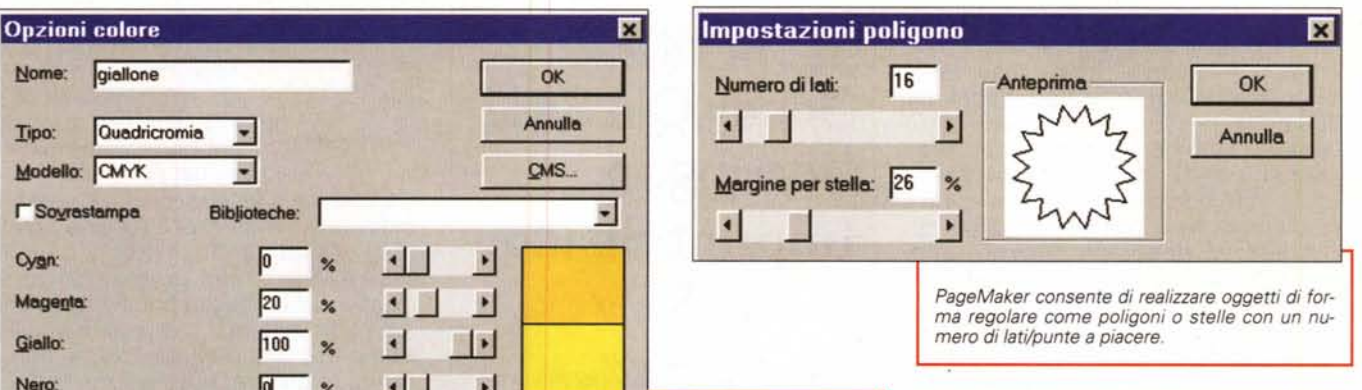

**Book Antiqua**

**Britannic Bold**

**Cooper Black**

**Eras Demi**

**COPPERPLATE**

*Per creare colori vivi è sempre meglio avere un colore al 100%* o *almeno compreso tra il70e 100%.*

tra sfondi, testi e immagini: tutto ciò che è contrastato e ordinato crea una maggior predisposizione alla lettura.

I font possono avere le grazie, meglio se ben leggibili e fuori dal comune. Si possono per esempio utilizzare caratteri classici come Book Antiqua o Century Schoolbook compressi o espansi a seconda dello spazio a disposizione. I titoli possono apparire in colori tendenzialmente scuri: in caso di dubbio utilizzare sempre caratteri scuri su fondo chiaro, la leggibilità sarà comunque migliore.

Siate creativi anche nelle forme: nuove forme e nuovi sistemi di piegatura del materiale possono creare maggior interesse e "voglia di scoperta". Se il messaggio deve essere ripetuto periodicamente eseguite dei piccoli cambiamenti (per esempio il colore dello sfondo) per far comprendere che non si tratta della stessa cosa già vista in precedenza.

Siate credibili o, al contrario, usate humour per non esserlo del tutto: il paradosso può essere una forma diversa

di comunicazione. AI contrario evitare messaggi 10 gorroici e troppo profondi nei contenuti: se dovete vendere un libro o invitare ad un evento, lasciate che gli argomenti più "pesanti" siano trattati in quella sede.

*In questo lavoro per un pubblico adulto abbiamo sfruttato la possibilità di Xpress di creare oggetti con una sfumatura.*

*Alcuni font indicati per lavori destinati ad adulti.*

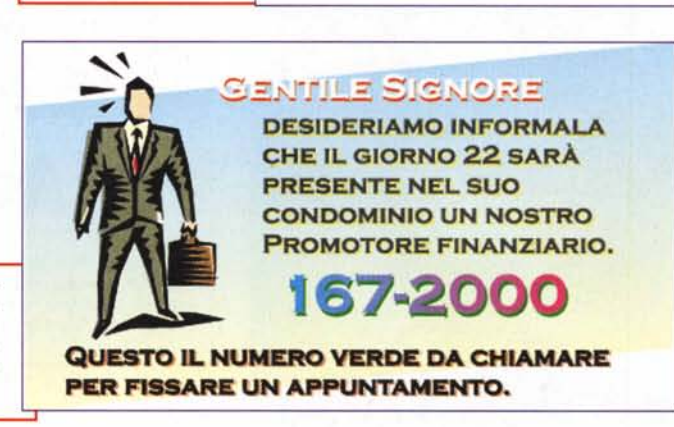

**Rans@m**

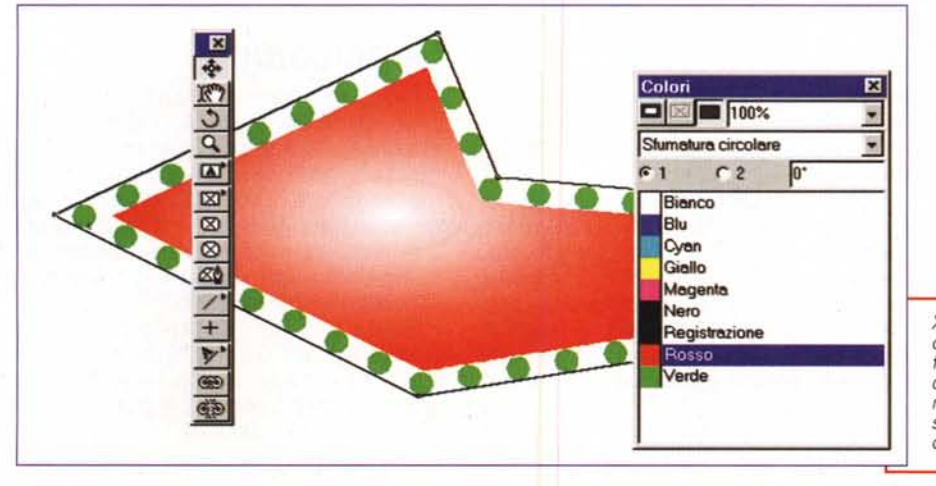

## **La bella età**

La pace sia con voi: questa deve essere l'ispirazione quando si parla con gli over 65 (anche se taluna pubblicità cerca di convincerci che dovrebbero utilizzare i jeans come abbigliamento standard e andare su potenti moto, mettendo a repentaglio la propria e altrui sicurezza). Il messaggio chiaro e

*Xpress consente di creare oggetti dalle forme più strane* e *di applicare loro direttamente delle sfumature lineari* o *circolari a piacere.*

non urlato sarà senza dubbio quello più apprezzato. Ecco i punti da ricordare.

Il layout del nostro stampato deve essere chiaro, i colori non vivaci e

giocati sul tono su tono, cioè su un colore in differenti tonalità. Tutti i programmi di impaginazione consentono di creare un colore e poi applicarlo agli oggetti o testi in differenti percentuali: qualche volta con alcuni programmi questa operazione può essere un po' più complessa. Se per esempio, come nelle passate versioni di CorelDraw, dobbiamo inserire una percentuale di un colore di base di cui sappiamo la composizione di quadricromia, l'operazione non è immediata, ma è possibile: infatti l'uso delle percentuali di colore è ammessa solo per le tinte piatte come i colori Pantone. Basta perciò trovare una tinta Pantone il più simile al nostro colore, usarla con una certa percentuale e applicare questo colore ad un oggetto: si potrà

*Un 'elegante composizione con elementi* e *colori tranquillizzanti per un pubblico di una certa età. I testi possono essere più descrittivi.*

successIvamente andare a "leggere" questo colore trasformandolo nelle opportune percentuali di

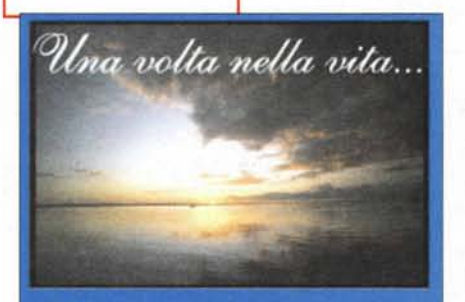

Bisogna vedere di persona uno spettacolo così intenso

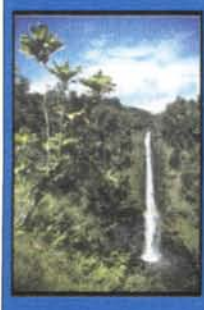

**InPS ToUR** vi invita presso i suoi uffici per studiare con voi la vacanza che avete sognato tutta una vita.

InPS ToUR vi porta in tutte le più belle destinazioni del mondo, anche se avete problemi di deambulazione: i nostri assistenti saranno sempre a vostra disposizione per risolvere qualsiasi problema o vostra necessità.

**DEJDEMONA Goudy Old Style t1arringon Imprint Shadow**  $X$ uptila *Script* Shelley Allegro

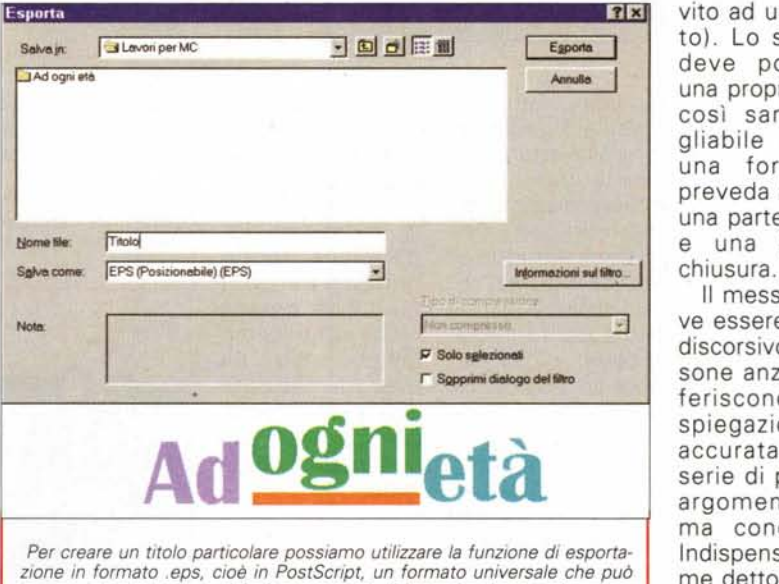

*essere importato in qualsiasi programma di impaginazione* e *che viene ben gestito dalle fotounità in fase di realizzazione delle pellicole.*

quadricromia.

Font eleganti, con le grazie, ma ben spaziati e ben contrastati per rispetto di occhi che sono ormai stanchi. I caratteri di tipo Old English sono sempre molto eleganti, specialmente nel caso di inviti ad eventi: i caratteri con le grazie sono comunque i più consigliati. Anche in questo caso i colori sono graditi, ma con un giusto equilibrio e soprattutto con un buon contrasto di lettura. Il tono su tono è consigliato solo se il testo si presenta in colore pieno e il fondo in colore tenue: vale la regole esposta in precedenza, in caso di dubbio testo scuro su fondo chiaro per una maggiore leggibilità. L'allineamento del testo consigliato è quello a sinistra o quello giustificato: l'allineamento centrato o a destra è più difficile da

*Alcuni font indicati per lavori destinati a persone di una certa età.*

leggere per le persone anziane che non possono muovere gli occhi velocemente come i giovani per ritrovare subito la continuazione del testo.

Le forme e le immagini devo essere ordinate e ben allineate tra loro e con i testi. I contorni degli sfondi devono essere lineari o al massimo sfumare al bianco. Le immagini consigliate sono fotografie naturali, paesaggi tranquilli, albe o tramonti d'effetto, piante fiori e natura in genere. I disegni devono essere semplici e devono avere attinenza con l'argomento (per esempio delle

note in caso di in-**7 x** vito ad un concerto). Lo stampato deve possedere una propria logica, così sarà consigliabile adottare una forma che preveda un inizio, una parte centrale e una parte di

> Il messaggio deve essere chiaro e discorsivo. Le persone anziane preferiscono una spiegazione più accurata ad una serie di punti con argomenti in forma concentrata. Indispensabile, come detto in precedenza, dare una sequenza chiara agli argomenti con un'introduzione,

un approfondimento e una parte finale.

# **Conclusioni**

Ogni età ha un proprio fascino, checché se ne dica: cerchiamo quindi di considerare anche questo come ulteriore fattore per diversificare i nostri messaggi. La creatività non può essere incanalata in binari, ma può eiutata a trovare la migliore strada per far giungere il nostro messaggio alle persone che ci interessano.

Senza dubbio il desktop publishing ci può aiutare mettendoci a disposizione strumenti molto flessibili per raggiungere il nostro scopo, con la miglior creatività possibile.

# Dealer o Leader?

erta *Incrediate de vi* de vi de vi de vi de vi de vi de vi de vi de vi de vi de vi de vi de vi de vi de vi de vi de vi de vi de vi de vi de vi de vi de vi de vi de vi de vi de vi de vi de vi de vi de vi de vi de vi de vi Se avete il pallino per gli affari c'è un'offerta di connettività ad Internet da proporre ai vostri clienti, che vi farà fare molta strada. Basta diventare MC-link Point. Insieme al kit di installazione che leva ogni preoccupazione di configurazione, potrete offrire ai vostri clienti la serenità di un'assistenza che li segue ovunque. E molte certezze in più. A partire dal supporto di un provider nazionale come MC-link, da più di 12 anni al fianco di grandi aziende e piccoli utenti con tecnologie e prodotti avanzati. Per continuare con una rete capillare estesa in oltre 110 città in Italia e 1200 nel mondo. E finire con un'offerta completa e qualificante che presenta molti punti di forza: Kit di abbonamento bimestrale o annuale; connessione RTC anche in X2 e ISDN; spazi web e domini; connettività Internet e Intranet dedicata per le aziende. Diventate anche voi MC-link Point, potrete usufruire di un'agile rapporto commerciale e un completo supporto di merchandising. Contattateci scoprirete che differenza corre tra essere un Dealer e un Leader.

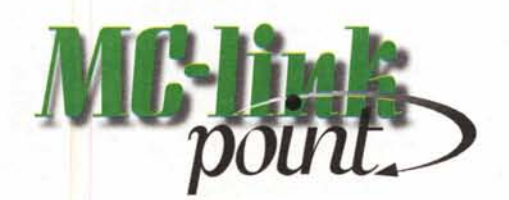

MC-link Point, il punto che fa la differenza.

 $\Box$   $\times$